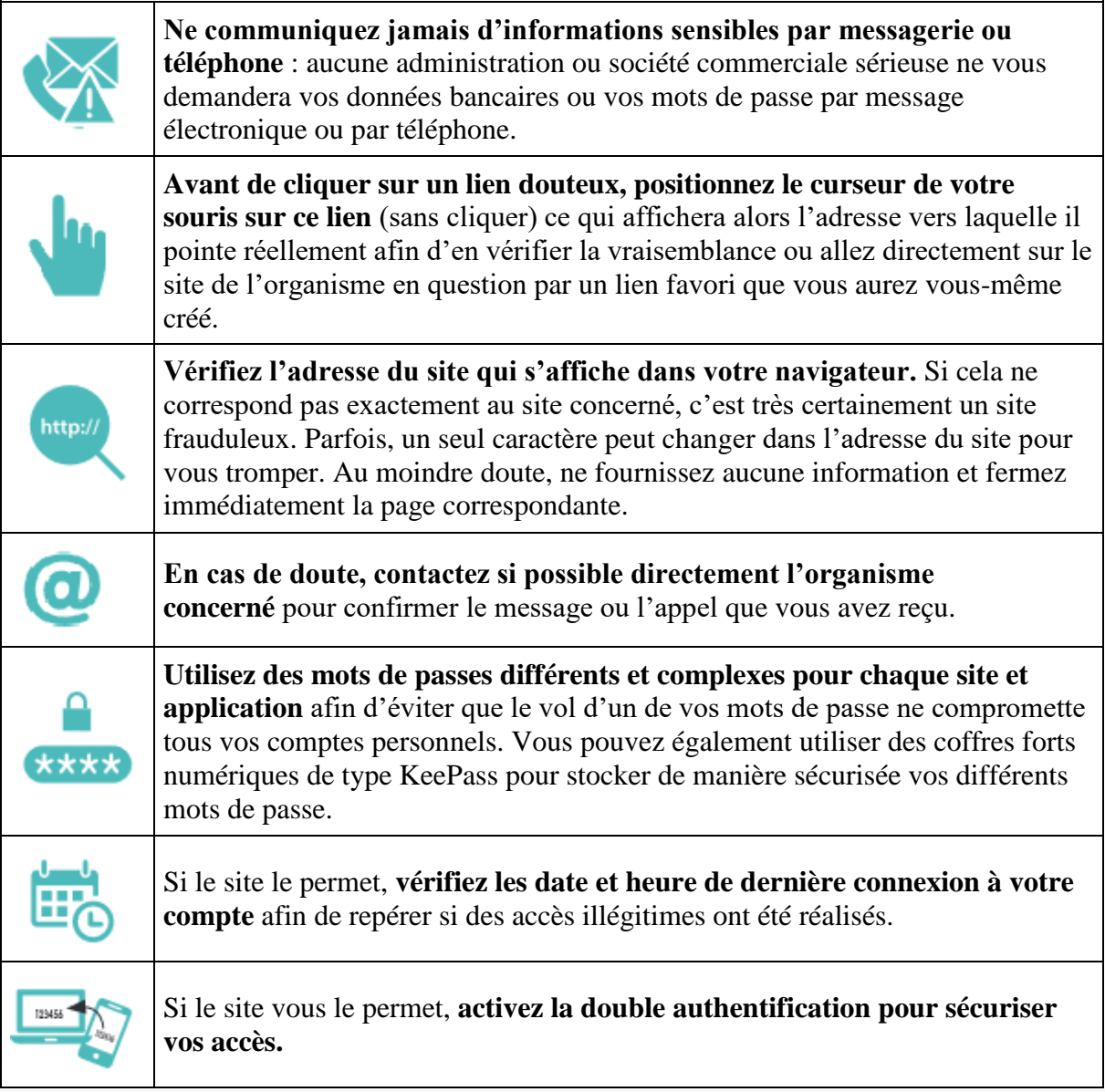

Source : *[www.cybermalveillance.gouv.fr](https://www.cybermalveillance.gouv.fr/)*